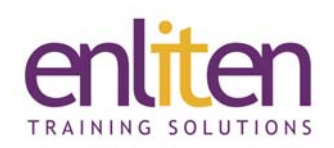

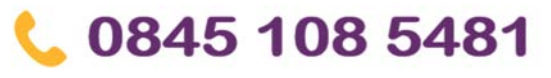

info@enliten-it.com

## **AutoCAD 2020 Intermediate 2 Day Course**

#### *Overview*

AutoCAD is a general purpose Computer Aided Design and Drafting (CAD) program which can be used to create all kinds of line drawings. This course is designed for experienced AutoCAD users who require additional training. It incorporates the features, commands and techniques for becoming more productive when creating, annotating, and printing 2d drawings.

#### *Audience*

Experianced AutoCAD users looking to gain further valuable experience with AutoCAD.

#### *Course Objectives*

At the end of this course, delegates will be able to:

- Work with Layouts and Plotting
- Use Template Drawing creation
- Create Tables and dynamic blocks
- Plot and sheet sets
- Manipulate objects and data
- Draw Objects
- Understand Layer Management and best practices

#### *Prerequisites*

Attendance of the Introduction course (or equivalent knowledge) is required.

### *Course Contents (2 days)*

- Drawing Objects
	- o Create and Edit Multilines
	- o Create and Edit Revision Clouds
	- o Wipeouts
	- o Boundaries
	- o Regions
- Manipulating Objects & Data
	- o Using Quick Select
	- o Purging Objects
	- o Point Objects
	- o Dividing and Measuring Objects
	- o Geometry Calculator ‐ Quickcalc
- Template Drawing Creation
	- o Creating Drawing Templates
- Dimensioning and Annotation
	- o Introduction to Annotation Scaling
	- o Controlling Annotation Scale
	- o Working with Text
	- o Using Multileaders
- o Dimensioning
- o Center Marks
- o Ordinate Dimensions
- o Geometric Dimensioning and Tolerances

AUTODESK<br>**AUTOCAD**<br>2020

- o Dimension subtyles & Overrides
- Reusable Content
	- o Using DesignCenter
	- o Creating Custom Tool Palettes
	- o Managing and Sharing Tool Palette
	- o Using External References
	- o Managing External References
	- o Referencing Non‐Native file types
- Blocks and Attributes
	- o Working with blocks
	- o Creating attributes
	- o Editing attributes

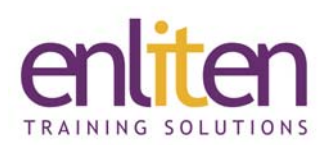

- Dynamic Blocks
	- o Using dynamic Blocks
	- o Adding parameters to dynamic blocks
	- o Adding actions to dynamic blocks
	- o Using parameter sets
	- o Creating dynamic blocks
- Layer Management and Best Practices
	- o Working with Layer Filters
	- o Using the Layer States Manager
	- o Using Layer Standards
- Introduction to Sheet Sets
	- o Creating sheet sets
	- o Working with sheet sets
	- o Setting sheet set properties
	- o Using fields in sheet sets
	- o Using attributes in sheet sets
	- o Publishing
	- o Transmitting and archiving sheet sets

#### *Course Materials*

Enliten IT will provide each delegate with a workbook and other useful reference materials where applicable. These may be either paper based or in Adobe pdf format or a combination thereof.

*Note:* Course topics and duration may be modified by the instructor based upon the knowledge and skill level of the course participants.

# 0845 108 5481  $\boxtimes$  info@enliten-it.com

- Working with Tables
	- o Working with Table Styles
	- o Creating and Editing Tables
	- o Advanced Tables
	- o Extracting Attributes to Tables
	- o Exporting and Importing Tables
	- o Creating Tables Linked to External Data